## **McAfee AntiVirus Plus Download 148**

**Sunil Cheruvu,Anil Kumar,Ned Smith,David M. Wheeler**

 **The Antivirus Hacker's Handbook** Joxean Koret,Elias Bachaalany,2015-08-19 Hack your antivirus software to stamp out future vulnerabilities The Antivirus Hacker's Handbook guides you through the process of reverse engineering antivirus software. You explore how to detect and exploit vulnerabilities that can be leveraged to improve future software design, protect your network, and anticipate attacks that may sneak through your antivirus' line of defense. You'll begin building your knowledge by diving into the reverse engineering process, which details how to start from a finished antivirus software program and work your way back through its development using the functions and other key elements of the software. Next, you leverage your new knowledge about software development to evade, attack, and exploit antivirus software—all of which can help you strengthen your network and protect your data. While not all viruses are damaging, understanding how to better protect your computer against them can help you maintain the integrity of your network. Discover how to reverse engineer your antivirus software Explore methods of antivirus software evasion Consider different ways to attack and exploit antivirus software Understand the current state of the antivirus software market, and get recommendations for users and vendors who are leveraging this software The Antivirus Hacker's Handbook is the essential reference for software reverse engineers, penetration testers, security researchers, exploit writers, antivirus vendors, and software engineers who want to understand how to leverage current antivirus software to improve future applications.

 Demystifying Internet of Things Security Sunil Cheruvu,Anil Kumar,Ned Smith,David M.

Wheeler,2019-08-13 Break down the misconceptions of the Internet of Things by examining the different security building blocks available in Intel Architecture (IA) based IoT platforms. This open access book reviews the threat pyramid, secure boot, chain of trust, and the SW stack leading up to defense-in-depth. The IoT presents unique challenges in implementing security and Intel has both CPU and Isolated Security Engine capabilities to simplify it. This book explores the challenges to secure these devices to make them immune to different threats originating from within and outside the network. The requirements and robustness rules to protect the assets vary greatly and there is no single blanket solution approach to implement security. Demystifying Internet of Things Security provides clarity to industry professionals and provides and overview of different security solutions What You'll Learn Secure devices, immunizing them against different threats originating from inside and outside the networkGather an overview of the different security building blocks available in Intel Architecture (IA) based IoT platformsUnderstand the threat pyramid, secure boot, chain of trust, and the software stack leading up to defense-indepth Who This Book Is For Strategists, developers, architects, and managers in the embedded and Internet of Things (IoT) space trying to understand and implement the security in the

IoT devices/platforms.

 **Own Your Space** Linda McCarthy,Denise Weldon-Siviy,2010

 *The Security Development Lifecycle* Michael Howard,Steve Lipner,2006 Your customers demand and deserve better security and privacy in their software. This book is the first to detail a rigorous, proven methodology that measurably minimizes security bugs--the Security Development Lifecycle (SDL). In this long-awaited book, security experts Michael Howard and Steve Lipner from the Microsoft Security Engineering Team guide you through each stage of the SDL--from education and design to testing and post-release. You get their first-hand insights, best practices, a practical history of the SDL, and lessons to help you implement the SDL in any development organization. Discover how to: Use a streamlined risk-analysis process to find security design issues before code is committed Apply securecoding best practices and a proven testing process Conduct a final security review before a product ships Arm customers with prescriptive guidance to configure and deploy your product more securely Establish a plan to respond to new security vulnerabilities Integrate security discipline into agile methods and processes, such as Extreme Programming and Scrum Includes a CD featuring: A six-part security class video conducted by the authors and other Microsoft security experts Sample SDL documents and fuzz testing tool PLUS-- Get book updates on the Web. For customers who purchase an ebook version of this title, instructions for downloading the CD files can be

found in the ebook

 **Botnets** Craig Schiller,James R. Binkley,2011-04-18 The book begins with real world cases of botnet attacks to underscore the need for action. Next the book will explain botnet fundamentals using real world examples. These chapters will cover what they are, how they operate, and the environment and technology that makes them possible. The following chapters will analyze botnets for opportunities to detect, track, and remove them. Then the book will describe intelligence gathering efforts and results obtained to date. Public domain tools like OurMon, developed by Jim Binkley of Portland State University, will be described in detail along with discussions of other tools and resources that are useful in the fight against Botnets. This is the first book to explain the newest internet threat - Botnets, zombie armies, bot herders, what is being done, and what you can do to protect your enterprise Botnets are the most complicated and difficult threat the hacker world has unleashed read how to protect yourself

 **Management Information Systems** Kenneth C. Laudon,Jane Price Laudon,2004 Management Information Systems provides comprehensive and integrative coverage of essential new technologies, information system applications, and their impact on business models and managerial decision-making in an exciting and interactive manner. The twelfth edition focuses on the major changes that have been made in information technology over the past two years, and includes new opening, closing, and Interactive Session

cases.

 **Security in Computing** Charles P. Pfleeger,2009 **Internet Besieged** Dorothy Elizabeth Robling Denning,Peter J. Denning,1998 Invasion of privacy and security on the Internet is increasing. Internet Besieged features interesting, alarming, original and recently published writing about the vulnerability of the computer networks we use every day, and timely recommendations for strengthening network security.

 Managing Risk and Information Security Malcolm Harkins,2013-03-21 Managing Risk and Information Security: Protect to Enable, an ApressOpen title, describes the changing risk environment and why a fresh approach to information security is needed. Because almost every aspect of an enterprise is now dependent on technology, the focus of IT security must shift from locking down assets to enabling the business while managing and surviving risk. This compact book discusses business risk from a broader perspective, including privacy and regulatory considerations. It describes the increasing number of threats and vulnerabilities, but also offers strategies for developing solutions. These include discussions of how enterprises can take advantage of new and emerging technologies—such as social media and the huge proliferation of Internet-enabled devices—while minimizing risk. With ApressOpen, content is freely available through multiple online distribution channels and electronic formats with the goal of disseminating professionally edited and technically reviewed content to the worldwide community. Here are some of the responses from

reviewers of this exceptional work: "Managing Risk and Information Security is a perceptive, balanced, and often thought-provoking exploration of evolving information risk and security challenges within a business context. Harkins clearly connects the needed, but often-overlooked linkage and dialog between the business and technical worlds and offers actionable strategies. The book contains eye-opening security insights that are easily understood, even by the curious layman." Fred Wettling, Bechtel Fellow, IS&T Ethics & Compliance Officer, Bechtel "As disruptive technology innovations and escalating cyber threats continue to create enormous information security challenges, Managing Risk and Information Security: Protect to Enable provides a much-needed perspective. This book compels information security professionals to think differently about concepts of risk management in order to be more effective. The specific and practical guidance offers a fast-track formula for developing information security strategies which are lock-step with business priorities." Laura Robinson, Principal, Robinson Insight Chair, Security for Business Innovation Council (SBIC) Program Director, Executive Security Action Forum (ESAF) "The mandate of the information security function is being completely rewritten. Unfortunately most heads of security haven't picked up on the change, impeding their companies' agility and ability to innovate. This book makes the case for why security needs to change, and shows how to get started. It will be regarded as marking the turning point in information security

for years to come." Dr. Jeremy Bergsman, Practice Manager, CEB "The world we are responsible to protect is changing dramatically and at an accelerating pace. Technology is pervasive in virtually every aspect of our lives. Clouds, virtualization and mobile are redefining computing – and they are just the beginning of what is to come. Your security perimeter is defined by wherever your information and people happen to be. We are attacked by professional adversaries who are better funded than we will ever be. We in the information security profession must change as dramatically as the environment we protect. We need new skills and new strategies to do our jobs effectively. We literally need to change the way we think. Written by one of the best in the business, Managing Risk and Information Security challenges traditional security theory with clear examples of the need for change. It also provides expert advice on how to dramatically increase the success of your security strategy and methods – from dealing with the misperception of risk to how to become a Z-shaped CISO. Managing Risk and Information Security is the ultimate treatise on how to deliver effective security to the world we live in for the next 10 years. It is absolute must reading for anyone in our profession – and should be on the desk of every CISO in the world." Dave Cullinane, CISSP CEO Security Starfish, LLC "In this overview, Malcolm Harkins delivers an insightful survey of the trends, threats, and tactics shaping information risk and security. From regulatory compliance to psychology to the changing threat context, this work provides a

compelling introduction to an important topic and trains helpful attention on the effects of changing technology and management practices." Dr. Mariano-Florentino Cuéllar Professor, Stanford Law School Co-Director, Stanford Center for International Security and Cooperation (CISAC), Stanford University "Malcolm Harkins gets it. In his new book Malcolm outlines the major forces changing the information security risk landscape from a big picture perspective, and then goes on to offer effective methods of managing that risk from a practitioner's viewpoint. The combination makes this book unique and a must read for anyone interested in IT risk. Dennis Devlin AVP, Information Security and Compliance, The George Washington University "Managing Risk and Information Security is the first-to-read, mustread book on information security for C-Suite executives. It is accessible, understandable and actionable. No sky-is-falling scare tactics, no techno-babble – just straight talk about a critically important subject. There is no better primer on the economics, ergonomics and psychobehaviourals of security than this." Thornton May, Futurist, Executive Director & Dean, IT Leadership Academy "Managing Risk and Information Security is a wake-up call for information security executives and a ray of light for business leaders. It equips organizations with the knowledge required to transform their security programs from a "culture of no" to one focused on agility, value and competitiveness. Unlike other publications, Malcolm provides clear and immediately applicable solutions to optimally balance the frequently

opposing needs of risk reduction and business growth. This book should be required reading for anyone currently serving in, or seeking to achieve, the role of Chief Information Security Officer." Jamil Farshchi, Senior Business Leader of Strategic Planning and Initiatives, VISA "For too many years, business and security – either real or imagined – were at odds. In Managing Risk and Information Security: Protect to Enable, you get what you expect – real life practical ways to break logjams, have security actually enable business, and marries security architecture and business architecture. Why this book? It's written by a practitioner, and not just any practitioner, one of the leading minds in Security today." John Stewart, Chief Security Officer, Cisco "This book is an invaluable guide to help security professionals address risk in new ways in this alarmingly fast changing environment. Packed with examples which makes it a pleasure to read, the book captures practical ways a forward thinking CISO can turn information security into a competitive advantage for their business. This book provides a new framework for managing risk in an entertaining and thought provoking way. This will change the way security professionals work with their business leaders, and help get products to market faster. The 6 irrefutable laws of information security should be on a stone plaque on the desk of every security professional." Steven Proctor, VP, Audit & Risk Management, Flextronics

 **Learning Malware Analysis** Monnappa K A,2018-06-29 Understand malware analysis and its practical implementation Key Features Explore the key concepts of malware analysis and memory forensics using real-world examples Learn the art of detecting, analyzing, and investigating malware threats Understand adversary tactics and techniques Book Description Malware analysis and memory forensics are powerful analysis and investigation techniques used in reverse engineering, digital forensics, and incident response. With adversaries becoming sophisticated and carrying out advanced malware attacks on critical infrastructures, data centers, and private and public organizations, detecting, responding to, and investigating such intrusions is critical to information security professionals. Malware analysis and memory forensics have become must-have skills to fight advanced malware, targeted attacks, and security breaches. This book teaches you the concepts, techniques, and tools to understand the behavior and characteristics of malware through malware analysis. It also teaches you techniques to investigate and hunt malware using memory forensics. This book introduces you to the basics of malware analysis, and then gradually progresses into the more advanced concepts of code analysis and memory forensics. It uses real-world malware samples, infected memory images, and visual diagrams to help you gain a better understanding of the subject and to equip you with the skills required to analyze, investigate, and respond to malware-related incidents. What you will learn Create a safe and isolated lab environment for malware analysis Extract the metadata associated with malware

Determine malware's interaction with the system Perform code analysis using IDA Pro and x64dbg Reverse-engineer various malware functionalities Reverse engineer and decode common encoding/encryption algorithms Reverse-engineer malware code injection and hooking techniques Investigate and hunt malware using memory forensics Who this book is for This book is for incident responders, cyber-security investigators, system administrators, malware analyst, forensic practitioners, student, or curious security professionals interested in learning malware analysis and memory forensics. Knowledge of programming languages such as C and Python is helpful but is not mandatory. If you have written few lines of code and have a basic understanding of programming concepts, you'll be able to get most out of this book.

 **Using the IBM Security Framework and IBM Security Blueprint to Realize Business-Driven Security** Axel Buecker,Saritha Arunkumar,Brian Blackshaw,Martin Borrett,Peter Brittenham,Jan Flegr,Jaco Jacobs,Vladimir Jeremic,Mark Johnston,Christian Mark,Gretchen Marx,Stefaan Van Daele,Serge Vereecke,IBM Redbooks,2014-02-06 Security is a major consideration in the way that business and information technology systems are designed, built, operated, and managed. The need to be able to integrate security into those systems and the discussions with business functions and operations exists more than ever. This IBM® Redbooks® publication explores concerns that characterize security requirements of, and threats to, business and information technology

(IT) systems. This book identifies many business drivers that illustrate these concerns, including managing risk and cost, and compliance to business policies and external regulations. This book shows how these drivers can be translated into capabilities and security needs that can be represented in frameworks, such as the IBM Security Blueprint, to better enable enterprise security. To help organizations with their security challenges, IBM created a bridge to address the communication gap between the business and technical perspectives of security to enable simplification of thought and process. The IBM Security Framework can help you translate the business view, and the IBM Security Blueprint describes the technology landscape view. Together, they can help bring together the experiences that we gained from working with many clients to build a comprehensive view of security capabilities and needs. This book is intended to be a valuable resource for business leaders, security officers, and consultants who want to understand and implement enterprise security by considering a set of core security capabilities and services.

 **Работа в Интернете. Энциклопедия** Ташков П А, С помощью этой книги вы освоите широкие возможности Интернета. Энциклопедия расскажет вам об Интернете все!

 **Open Source Intelligence Tools and Resources Handbook** i-intelligence,2019-08-17 2018 version of the OSINT Tools and Resources Handbook. This version is almost three times the size of the last public release in 2016. It reflects the changing intelligence needs of our clients in both the

public and private sector, as well as the many areas we have been active in over the past two years.

 *Computer Viruses and Malware* John Aycock,2006-09-19 Our Internet-connected society increasingly relies on computers. As a result, attacks on computers from malicious software have never been a bigger concern. Computer Viruses and Malware draws together hundreds of sources to provide an unprecedented view of malicious software and its countermeasures. This book discusses both the technical and human factors involved in computer viruses, worms, and antivirus software. It also looks at the application of malicious software to computer crime and information warfare. Computer Viruses and Malware is designed for a professional audience composed of researchers and practitioners in industry. This book is also suitable as a secondary text for advanced-level students in computer science.

 Wireless Networking Absolute Beginner's Guide Michael R. Miller,2013-02-08 Make the most of your wireless network...without becoming a technical expert! This book is the fastest way to connect all your wireless devices, get great performance with everything from streaming media to printing, stay safe and secure, and do more with Wi-Fi than you ever thought possible! Even if you've never set up or run a network before, this book will show you how to do what you want, one incredibly clear and easy step at a time. Wireless networking has never, ever been this simple! Who knew how simple wireless networking could be? This is today's best beginner's guide to creating, using,

troubleshooting, and doing more with your wireless network...simple, practical instructions for doing everything you really want to do, at home or in your business! Here's a small sample of what you'll learn: • Buy the right equipment without overspending • Reliably connect Windows PCs, Macs, iPads, Android tablets, game consoles, Blu-ray players, smartphones, and more • Get great performance from all your networked devices • Smoothly stream media without clogging your entire network • Store music and movies so you can play them anywhere in your home • Keep neighbors and snoopers out of your network • Share the files you want to share–and keep everything else private • Automatically back up your data across the network • Print from anywhere in the house–or from anywhere on Earth • Extend your network to work reliably in larger homes or offices • Set up a "guest network" for visiting friends and family • View streaming videos and other web content on your living room TV • Control your networked devices with your smartphone or tablet • Connect to Wi-Fi hotspots and get online in your car • Find and log onto hotspots, both public and hidden • Quickly troubleshoot common wireless network problems Michael Miller is the world's #1 author of beginning computer books. He has written more than 100 best-selling books over the past two decades, earning an international reputation for his friendly and easy-to-read style, practical real-world advice, technical accuracy, and exceptional ability to demystify complex topics. His books for Que include Computer Basics Absolute Beginner's Guide; Facebook for Grown-Ups; My

Pinterest; Ultimate Digital Music Guide; Speed It Up! A Non-Technical Guide for Speeding Up Slow PCs, and Googlepedia: The Ultimate Google Resource. Category: Networking Covers: Wireless Networking User Level: Beginning

Malicious Cryptography Adam Young, Moti Yung,2004-07-16 Hackers have uncovered the dark side of cryptography—that device developed to defeat Trojan horses, viruses, password theft, and other cyber-crime. It's called cryptovirology, the art of turning the very methods designed to protect your data into a means of subverting it. In this fascinating, disturbing volume, the experts who first identified cryptovirology show you exactly what you're up against and how to fight back. They will take you inside the brilliant and devious mind of a hacker—as much an addict as the vacant-eyed denizen of the crackhouse—so you can feel the rush and recognize your opponent's power. Then, they will arm you for the counterattack. This book reads like a futuristic fantasy, but be assured, the threat is ominously real. Vigilance is essential, now. Understand the mechanics of computationally secure information stealing Learn how non-zero sum Game Theory is used to develop survivable malware Discover how hackers use public key cryptography to mount extortion attacks Recognize and combat the danger of kleptographic attacks on smart-card devices Build a strong arsenal against a cryptovirology attack

 Calibre Manual Kovid Goyal,2015-10-28 Calibre is an ebook library manager. It can view, convert and catalog ebooks in most of the major ebook formats.

It can also talk to many ebook reader devices. It can go out to the Internet and fetch metadata for your books. It can download newspapers and convert them into ebooks for convenient reading. It is cross platform, running on Linux, Windows and OS X.

 Computer Basics Absolute Beginner's Guide, Windows 10 Edition (includes Content Update Program) Michael R. Miller,2019-10-25 Updated for the Latest Windows 10 2019 This is today's best beginner's guide to using your computer or tablet with the Windows 10 operating system. Make the most of your Windows 10 notebook or desktop computer—without becoming a technical expert! This is the fastest way to get comfortable, get productive, get online, get started with social networking, make more connections, and have more fun! Even if you've never used a Windows computer before, this book shows you how to do what you want, one incredibly clear and easy step at a time. Here's a small sample of what you'll learn: Set up your computer and use the Windows 10 Start menu and desktop Connect to the Internet and browse the Web with Microsoft Edge Get started with social networking on Facebook, Twitter, Pinterest, and LinkedIn Use Windows 10's built-in apps—and find great new apps in the Windows Store Connect printers and external storage, and set up automatic file backup Connect to a home wireless network or public Wi-Fi hotspot Go online to shop and sell—and smart search with Microsoft Cortana® Get work done quickly with Microsoft Office Organize, view, and share photos Listen to streaming music with Pandora and Spotify Watch

streaming movies and TV shows with Amazon Prime Video, Hulu, Netflix, and more Protect yourself against viruses, spyware, and spam Keep your system running reliably at top speed

 Troubleshooting Windows 7 Inside Out Mike Halsey,2010-10-25 You're beyond the basics, so dive right into troubleshooting Windows 7 -- and really put your PC to work! This supremely organized reference describes hundreds of prevention tips, troubleshooting techniques, and recovery tools in one essential guide. It's all muscle and no fluff. Discover how the experts keep their Windows 7-based systems running smoothly - and challenge yourself to new levels of mastery. Take control of essential Windows 7 maintenance and security features, such as the Action Center and User Account Control Master quick fixes to the most common problems using expert tips and stepby-step repair guides Implement best practices to help prevent and combat viruses, malware, and identity theft Apply advanced troubleshooting techniques by understanding how Windows 7 works Diagnose hardware problems and work safely with your PC Develop a recovery plan to restore your system and data in the event of a disaster Know when to use power utilities for advanced performance, maintenance, and diagnostics Your book -- online! Get your fully searchable online edition -- with unlimited access on the Web.

 XSS Attacks Seth Fogie,Jeremiah Grossman,Robert Hansen,Anton Rager,Petko D. Petkov,2011-04-18 A cross site scripting attack is a very specific type of attack on a web application. It is used by hackers to mimic real sites and fool people into

providing personal data. XSS Attacks starts by defining the terms and laying out the ground work. It assumes that the reader is familiar with basic web programming (HTML) and JavaScript. First it discusses the concepts, methodology, and technology that makes XSS a valid concern. It then moves into the various types of XSS attacks, how they are implemented, used, and abused. After XSS is thoroughly explored, the next part provides examples of XSS malware and demonstrates real cases where XSS is a dangerous risk that exposes internet users to remote access, sensitive data theft, and monetary losses. Finally, the book closes by examining the ways developers can avoid XSS vulnerabilities in their web applications, and how users can avoid becoming a victim. The audience is web developers, security practitioners, and managers. XSS Vulnerabilities exist in 8 out of 10 Web sites The authors of this book are the undisputed industry leading authorities Contains independent, bleeding edge research, code listings and exploits that can not be found anywhere else

This book delves into McAfee AntiVirus Plus Download 148. McAfee AntiVirus Plus Download 148 is a vital topic that must be grasped by everyone, ranging from students and scholars to the general public. The book will furnish comprehensive and in-depth insights into McAfee AntiVirus Plus Download 148, encompassing both the fundamentals and more intricate discussions.

1. The book is structured into several chapters,

namely:

- Chapter 1: Introduction to McAfee AntiVirus Plus Download 148
- Chapter 2: Essential Elements of McAfee AntiVirus Plus Download 148
- Chapter 3: McAfee AntiVirus Plus Download 148 in Everyday Life
- Chapter 4: McAfee AntiVirus Plus Download 148 in Specific Contexts
- Chapter 5: Conclusion
- 2. In chapter 1, this book will provide an overview of McAfee AntiVirus Plus Download 148. The first chapter will explore what McAfee AntiVirus Plus Download 148 is, why McAfee AntiVirus Plus Download 148 is vital, and how to effectively learn about McAfee AntiVirus Plus Download 148.
- 3. In chapter 2, this book will delve into the foundational concepts of McAfee AntiVirus Plus Download 148. The second chapter will elucidate the essential principles that must be understood to grasp McAfee AntiVirus Plus Download 148 in its entirety.
- 4. In chapter 3, this book will examine the practical applications of McAfee AntiVirus Plus Download 148 in daily life. The third chapter will showcase real-world examples of how McAfee AntiVirus Plus Download 148 can be effectively utilized in everyday scenarios.
- 5. In chapter 4, the author will scrutinize the relevance of McAfee AntiVirus Plus Download 148 in specific contexts. The fourth chapter will explore how McAfee AntiVirus Plus Download 148 is applied in specialized fields, such as education,

business, and technology.

6. In chapter 5, the author will draw a conclusion about McAfee AntiVirus Plus Download 148. The final chapter will summarize the key points that have been discussed throughout the book. This book is crafted in an easy-to-understand language and is complemented by engaging illustrations. This book is highly recommended for anyone seeking to gain a comprehensive understanding of McAfee AntiVirus Plus Download 148.

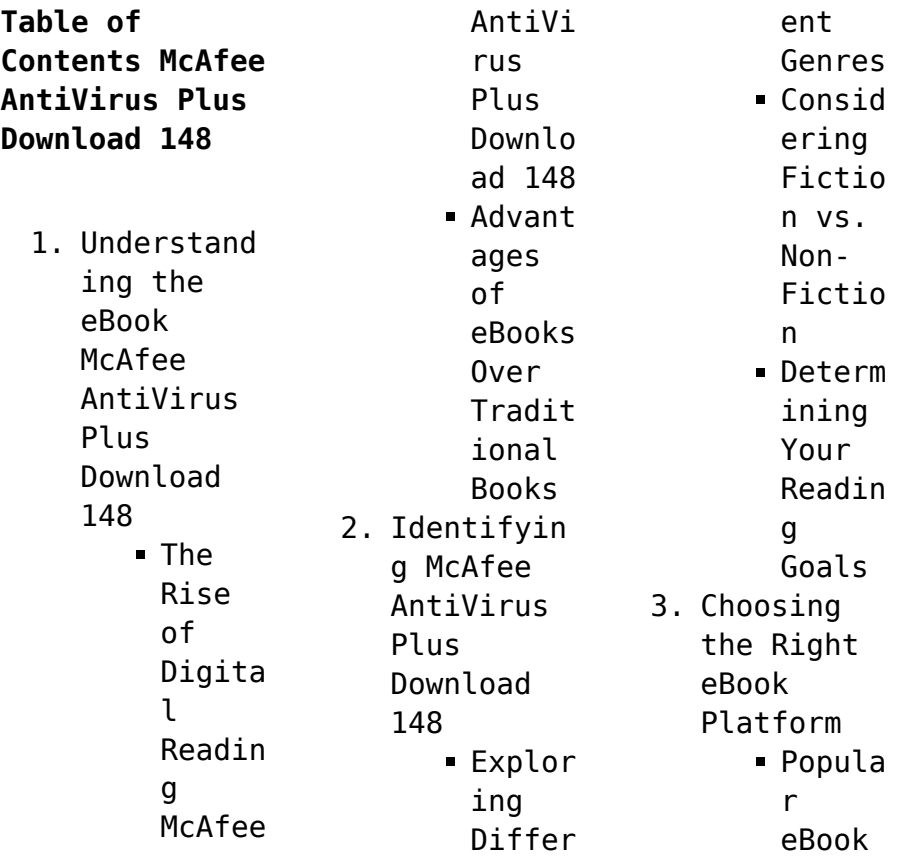

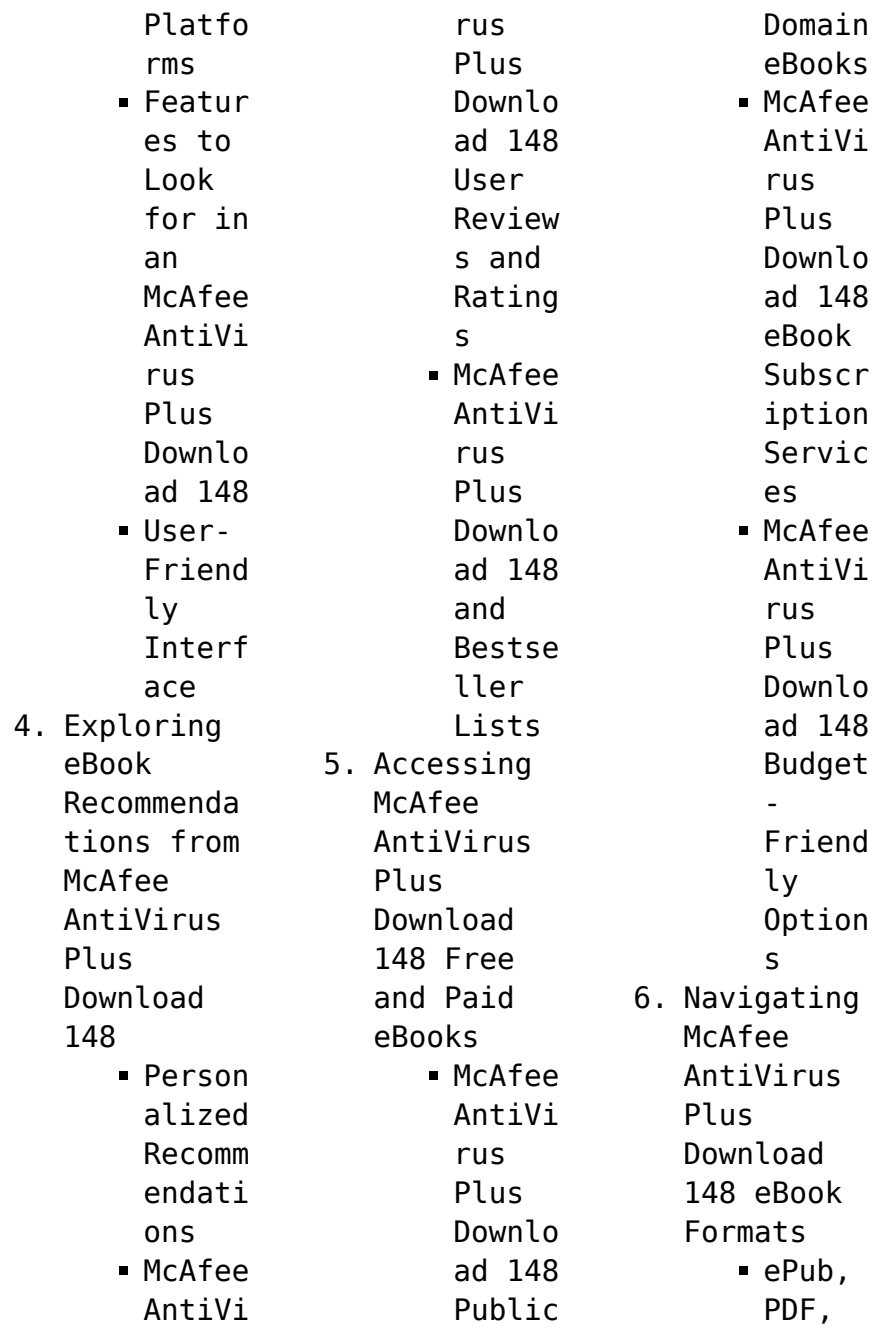

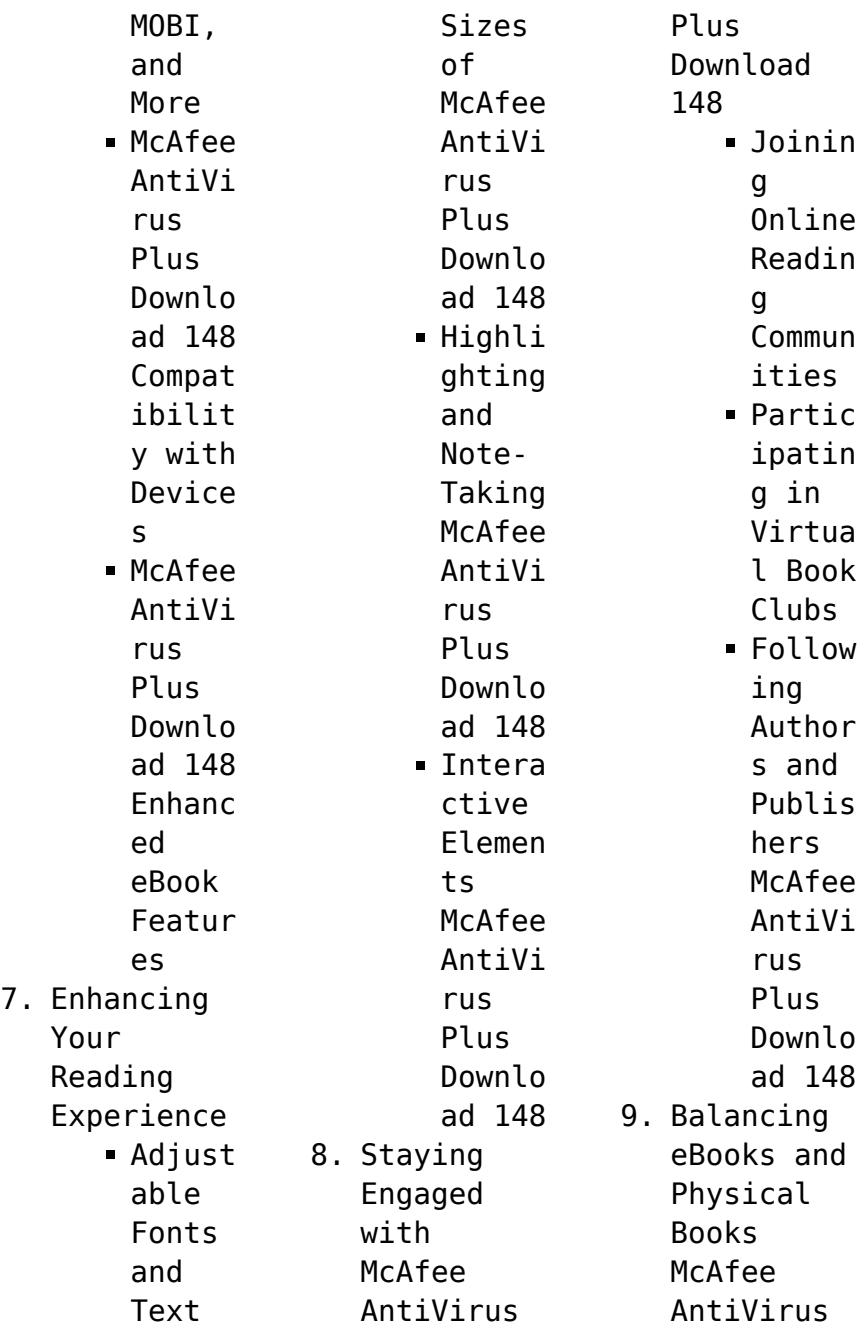

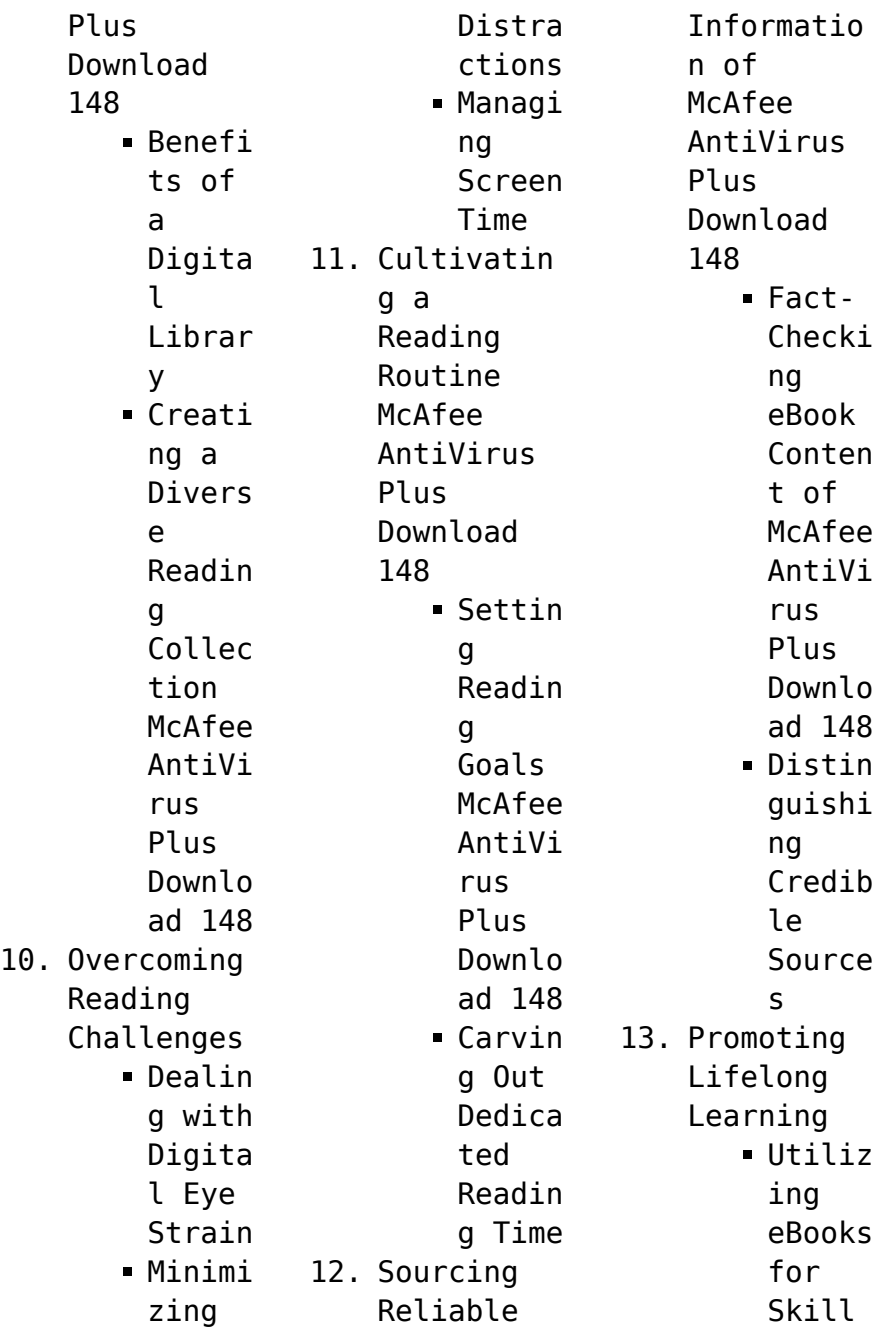

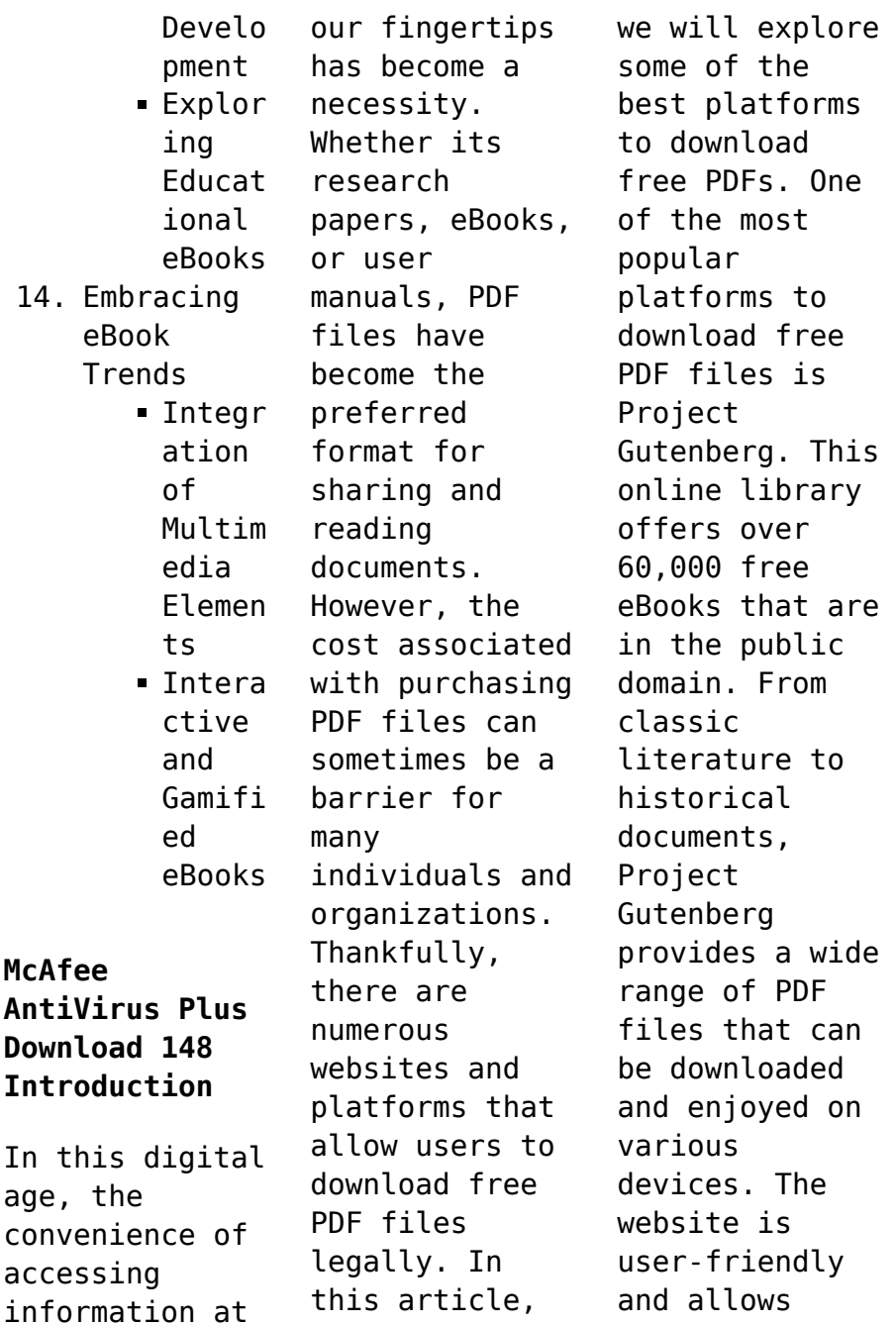

users to search for specific titles or browse through different categories. Another reliable platform for downloading McAfee AntiVirus Plus Download 148 free PDF files is Open Library. With its vast collection of over 1 million eBooks, Open Library has something for every reader. The website offers a seamless experience by providing options to borrow or download PDF files. Users simply need to create a free

account to access this treasure trove of knowledge. Open Library also allows users to contribute by uploading and sharing their own PDF files, making it a collaborative platform for book enthusiasts. For those interested in academic resources, there are websites dedicated to providing free PDFs of research papers and scientific articles. One such website is Academia.edu, which allows researchers and scholars to share their

work with a global audience. Users can download PDF files of research papers, theses, and dissertations covering a wide range of subjects. Academia.edu also provides a platform for discussions and networking within the academic community. When it comes to downloading McAfee AntiVirus Plus Download 148 free PDF files of magazines, brochures, and catalogs, Issuu is a popular choice. This digital publishing platform hosts

a vast collection of publications from around the world. Users can search for specific titles or explore various categories and genres. Issuu offers a seamless reading experience with its userfriendly interface and allows users to download PDF files for offline reading. Apart from dedicated platforms, search engines also play a crucial role in finding free PDF files. Google, for instance, has an advanced search feature

that allows users to filter results by file type. By specifying the file type as "PDF," users can find websites that offer free PDF downloads on a specific topic. While downloading McAfee AntiVirus Plus Download 148 free PDF files is convenient, its important to note that copyright laws must be respected. Always ensure that the PDF files you download are legally available for free. Many authors and publishers voluntarily

provide free PDF versions of their work, but its essential to be cautious and verify the authenticity of the source before downloading McAfee AntiVirus Plus Download 148. In conclusion, the internet offers numerous platforms and websites that allow users to download free PDF files legally. Whether its classic literature, research papers, or magazines, there is something for everyone. The platforms mentioned in this article,

such as Project Gutenberg, Open Library, Academia.edu, and Issuu, provide access to a vast collection of PDF files. However, users should always be cautious and verify the legality of the source before downloading McAfee AntiVirus Plus Download 148 any PDF files. With these platforms, the world of PDF downloads is just a click away.

**FAQs About McAfee AntiVirus Plus Download 148**

**Books**

**What is a McAfee AntiVirus Plus Download 148 PDF?** A PDF (Portable Document Format) is a file format developed by Adobe that preserves the layout and formatting of a document, regardless of the software, hardware, or operating system used to view or print it. **How do I create a McAfee AntiVirus Plus Download 148 PDF?** There are several ways to create a PDF: Use software like Adobe Acrobat, Microsoft Word,

or Google Docs, which often have built-in PDF creation tools. Print to PDF: Many applications and operating systems have a "Print to PDF" option that allows you to save a document as a PDF file instead of printing it on paper. Online converters: There are various online tools that can convert different file types to PDF. **How do I edit a McAfee AntiVirus Plus Download 148 PDF?** Editing a PDF can be done with software like Adobe Acrobat, which allows direct

editing of text, images, and other elements within the PDF. Some free tools, like PDFescape or Smallpdf, also offer basic editing capabilities. **How do I convert a McAfee AntiVirus Plus Download 148 PDF to another file format?** There are multiple ways to convert a PDF to another format: Use online converters like Smallpdf, Zamzar, or Adobe Acrobats export feature to convert PDFs to formats like Word, Excel, JPEG, etc. Software like

Adobe Acrobat, Microsoft Word, or other PDF editors may have options to export or save PDFs in different formats. **How do I passwordprotect a McAfee AntiVirus Plus Download 148 PDF?** Most PDF editing software allows you to add password protection. In Adobe Acrobat, for instance, you can go to "File" -> "Properties" -> "Security" to set a password to restrict access or editing capabilities. Are there any free alternatives to Adobe Acrobat for working with PDFs? Yes, there are many free alternatives for working with PDFs, such as: LibreOffice: Offers PDF editing features. PDFsam: Allows splitting, merging, and editing PDFs. Foxit Reader: Provides basic PDF viewing and editing capabilities. How do I compress a PDF file? You can use online tools like Smallpdf, ILovePDF, or desktop software like Adobe Acrobat to compress PDF files without

significant quality loss. Compression reduces the file size, making it easier to share and download. Can I fill out forms in a PDF file? Yes, most PDF viewers/editors like Adobe Acrobat, Preview (on Mac), or various online tools allow you to fill out forms in PDF files by selecting text fields and entering information. Are there any restrictions when working with PDFs? Some PDFs might have restrictions set by their creator, such

as password protection, editing restrictions, or print restrictions. Breaking these restrictions might require specific software or tools, which may or may not be legal depending on the circumstances and local laws.

## **McAfee**

**AntiVirus Plus Download 148 :**

Spanish 1 Aventura Workbook Answers Pdf Spanish 1 Aventura Workbook Answers Pdf. INTRODUCTION Spanish 1 Aventura

Workbook Answers Pdf (Download Only) Aventura 2 Spanish Workbook Answers Teachers Edition Pdf Page 1. Aventura 2 Spanish Workbook Answers Teachers Edition Pdf. INTRODUCTION Aventura 2 Spanish Workbook Answers Teachers Edition Pdf (Download. Only) Aventuras Answer Key book by José Luis Benavides ... Buy a copy of Aventuras Answer Key book by José Luis Benavides, Philip R.

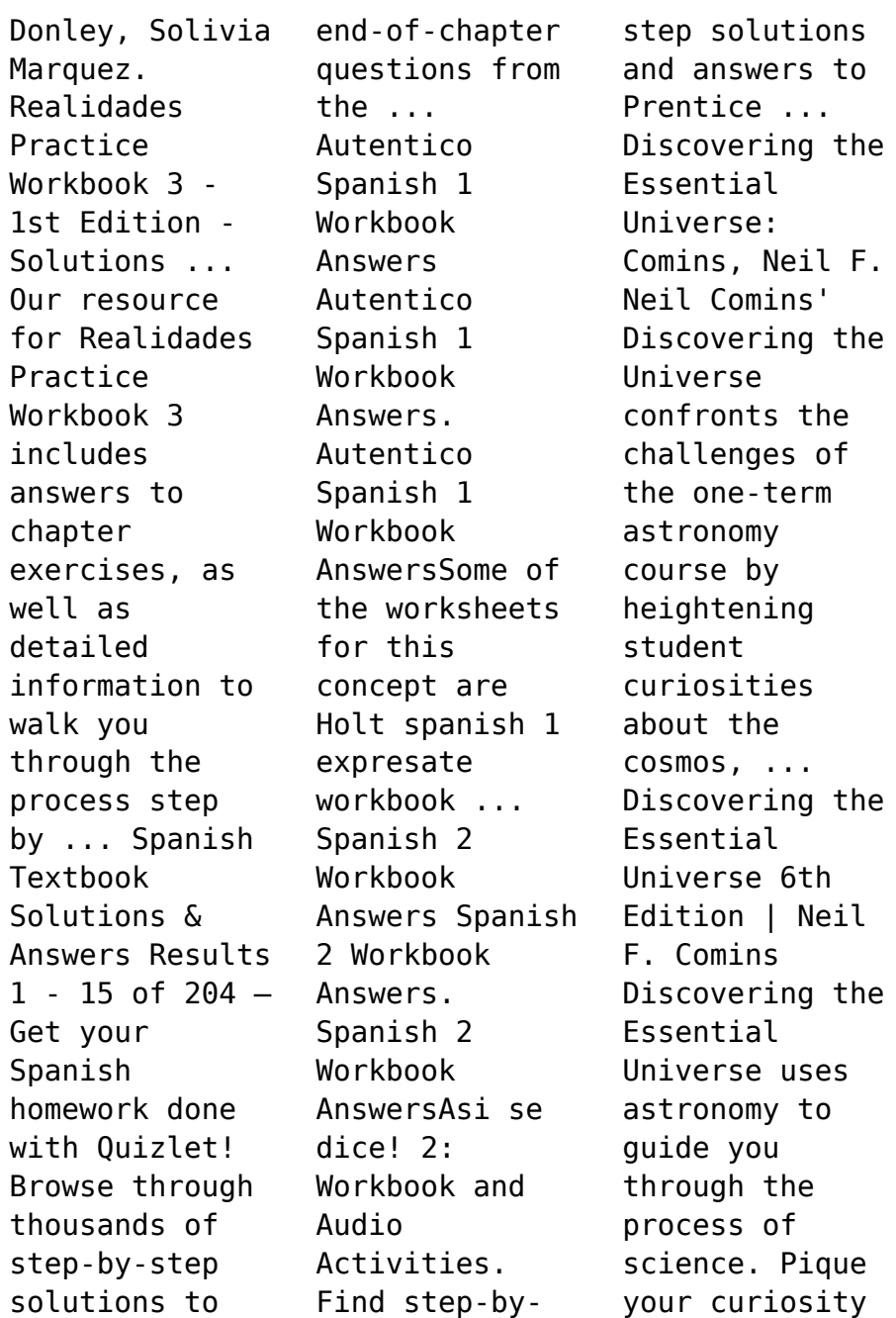

about the cosmos through the vivid ... "Discovering the Essential Universe " by Neil F. Comins by NF Comins · 2009 · Cited by 49 — "Discovering the Essential Universe, Fourth Edition" (DEU 4e) is designed to help students overcome common misconceptions about astronomy. Discovering the Essential Universe, 6th Edition Neil Comins' Discovering the Universe confronts the challenges of the one-term astronomy course by heightening

student curiosities about the cosmos, ... (PDF) Discovering The Essential Universe by Neil F Comins This book takes us on an incredible journey through the past, present, and future as well as through physics, astronomy, and mathematics. It demystifies for ... Discovering the Essential Universe, 2nd edition by NF Comins · 2003 · Cited by  $49 -$ Based on Discovering the Universe, this best-selling text is a shorter, less

expensive option with streamlined presentation of topics. Discovering The Essential Universe 6th Edition by Neil F. ... Discovering The Essential Universe 6th Edition by Neil F. Comins FREE PDF. Discovering the Essential Universe by Neil F. Comins It provides upto-date explanations of core concepts in a flexible and studentfriendly text, supported by an impressive collection of multimedia resources ... Discovering the Essential

Universe | Rent | 9781319030209 Neil Comins' Discovering the Universe confronts the challenges of the one-term astronomy course by heightening student curiosities about the cosmos, by using ... Discovering the Essential Universe, 6th Edition Feb 12,  $2015 - It$ offers: A unique learning path for each student, with quizzes shaped by each individual's correct and incorrect answers. A Personalized Study ... BIO 1309 Exam 1

Study Guide Questions Flashcards Study with Quizlet and memorize flashcards containing terms like Define science., Explain what science can and cannot be used for, List the various ... BIOL 1309 Exam 4 Study Guide Flashcards Study with Quizlet and memorize flashcards containing terms like Define taxonomy., What is shared by every member of a taxonomic group?, Explain why it can ... Biology 1309 Final Exam

Flashcards Study Flashcards On Biology 1309 Final Exam at Cram.com. Quickly memorize the terms, phrases and much more. Cram.com makes it easy to get the grade you ... study guide for biology 1309 for exam 3 over plants Nov 3, 2023 — Biology 1309: Exam 3 Study Guide - Plants Overview This study guide will cover key topics for your third exam in Biology 1309, ... BIOL 1309 : - Austin Community College District Access study

documents, get answers to your study questions, and connect with real tutors for BIOL 1309 : at Austin Community College District. 2023-04-04 1/17 biology 1309 answers to study guide Manual ... biology 1309 answers to study guide. 2023-04-04. 1/17 biology 1309 answers to study guide. Free epub Verizon lg vortex manual .pdf. Manual of Classification ... BIOL 1309 : Life On Earth - Austin Community College District Access

study documents, get answers to your study questions, and connect with real tutors for BIOL 1309 : Life On Earth at Austin Community College ... BIOL 1309: Human Genetics and Society - UH BIOL 3301 Genetics Final Study Guide (Biology). Study Guide for Comprehensive Exam; Includes essential topics from the semester, practice questions worked ... BIOL 1309 LIFE ON EARTH Concepts and Questions ISBN The exam questions are based on all

material covered in this study guide. WEB LINKS IN THE STUDY GUIDE. The web links in this study guide were correct when ... Biol 1309 Exam 2 Study Guide | Quiz Oct 27,  $2021 - 1$ ) What innovation allowed vertebrates to become successful on land. Select one of the following: B) bony skeletons. D) amniotic egg.

Best Sellers - Books ::

[super mario 3d](https://www.freenew.net/textbook-solutions/book-search/?k=super-mario-3d-land-prima-official-game-guide.pdf) [land prima](https://www.freenew.net/textbook-solutions/book-search/?k=super-mario-3d-land-prima-official-game-guide.pdf) [official game](https://www.freenew.net/textbook-solutions/book-search/?k=super-mario-3d-land-prima-official-game-guide.pdf) [guide](https://www.freenew.net/textbook-solutions/book-search/?k=super-mario-3d-land-prima-official-game-guide.pdf) [survey of](https://www.freenew.net/textbook-solutions/book-search/?k=survey-of-economics-principles-applications-and-tools-th-edition-ebook-arthur-osullivan-steven-sheffrin-stephen-perez.pdf)

[economics](https://www.freenew.net/textbook-solutions/book-search/?k=survey-of-economics-principles-applications-and-tools-th-edition-ebook-arthur-osullivan-steven-sheffrin-stephen-perez.pdf) [principles](https://www.freenew.net/textbook-solutions/book-search/?k=survey-of-economics-principles-applications-and-tools-th-edition-ebook-arthur-osullivan-steven-sheffrin-stephen-perez.pdf) [applications](https://www.freenew.net/textbook-solutions/book-search/?k=survey-of-economics-principles-applications-and-tools-th-edition-ebook-arthur-osullivan-steven-sheffrin-stephen-perez.pdf) [and tools th](https://www.freenew.net/textbook-solutions/book-search/?k=survey-of-economics-principles-applications-and-tools-th-edition-ebook-arthur-osullivan-steven-sheffrin-stephen-perez.pdf) [edition ebook](https://www.freenew.net/textbook-solutions/book-search/?k=survey-of-economics-principles-applications-and-tools-th-edition-ebook-arthur-osullivan-steven-sheffrin-stephen-perez.pdf) [arthur](https://www.freenew.net/textbook-solutions/book-search/?k=survey-of-economics-principles-applications-and-tools-th-edition-ebook-arthur-osullivan-steven-sheffrin-stephen-perez.pdf) [osullivan](https://www.freenew.net/textbook-solutions/book-search/?k=survey-of-economics-principles-applications-and-tools-th-edition-ebook-arthur-osullivan-steven-sheffrin-stephen-perez.pdf) [steven sheffrin](https://www.freenew.net/textbook-solutions/book-search/?k=survey-of-economics-principles-applications-and-tools-th-edition-ebook-arthur-osullivan-steven-sheffrin-stephen-perez.pdf) [stephen perez](https://www.freenew.net/textbook-solutions/book-search/?k=survey-of-economics-principles-applications-and-tools-th-edition-ebook-arthur-osullivan-steven-sheffrin-stephen-perez.pdf) [teaching from](https://www.freenew.net/textbook-solutions/book-search/?k=Teaching_From_The_Balance_Point.pdf) [the balance](https://www.freenew.net/textbook-solutions/book-search/?k=Teaching_From_The_Balance_Point.pdf) [point](https://www.freenew.net/textbook-solutions/book-search/?k=Teaching_From_The_Balance_Point.pdf) [technical](https://www.freenew.net/textbook-solutions/book-search/?k=Technical-Analysis-The-Complete-Resource-For-Financial-Market-Technicians-Second-Edition.pdf)

[analysis the](https://www.freenew.net/textbook-solutions/book-search/?k=Technical-Analysis-The-Complete-Resource-For-Financial-Market-Technicians-Second-Edition.pdf) [complete](https://www.freenew.net/textbook-solutions/book-search/?k=Technical-Analysis-The-Complete-Resource-For-Financial-Market-Technicians-Second-Edition.pdf) [resource for](https://www.freenew.net/textbook-solutions/book-search/?k=Technical-Analysis-The-Complete-Resource-For-Financial-Market-Technicians-Second-Edition.pdf) [financial](https://www.freenew.net/textbook-solutions/book-search/?k=Technical-Analysis-The-Complete-Resource-For-Financial-Market-Technicians-Second-Edition.pdf) [market](https://www.freenew.net/textbook-solutions/book-search/?k=Technical-Analysis-The-Complete-Resource-For-Financial-Market-Technicians-Second-Edition.pdf) [technicians](https://www.freenew.net/textbook-solutions/book-search/?k=Technical-Analysis-The-Complete-Resource-For-Financial-Market-Technicians-Second-Edition.pdf) [second edition](https://www.freenew.net/textbook-solutions/book-search/?k=Technical-Analysis-The-Complete-Resource-For-Financial-Market-Technicians-Second-Edition.pdf) [taming of the](https://www.freenew.net/textbook-solutions/book-search/?k=Taming_Of_The_Shrew_In_Modern_English.pdf) [shrew in modern](https://www.freenew.net/textbook-solutions/book-search/?k=Taming_Of_The_Shrew_In_Modern_English.pdf) [english](https://www.freenew.net/textbook-solutions/book-search/?k=Taming_Of_The_Shrew_In_Modern_English.pdf) [suzuki xl7 2002](https://www.freenew.net/textbook-solutions/book-search/?k=Suzuki-Xl7-2002-Owners-Manual.pdf) [owners manual](https://www.freenew.net/textbook-solutions/book-search/?k=Suzuki-Xl7-2002-Owners-Manual.pdf)

[surface area of](https://www.freenew.net/textbook-solutions/book-search/?k=Surface-Area-Of-Cylinders-Worksheet.pdf) [cylinders](https://www.freenew.net/textbook-solutions/book-search/?k=Surface-Area-Of-Cylinders-Worksheet.pdf) [worksheet](https://www.freenew.net/textbook-solutions/book-search/?k=Surface-Area-Of-Cylinders-Worksheet.pdf) [tarascon](https://www.freenew.net/textbook-solutions/book-search/?k=Tarascon_General_Surgery_Pocketbook.pdf) [general surgery](https://www.freenew.net/textbook-solutions/book-search/?k=Tarascon_General_Surgery_Pocketbook.pdf) [pocketbook](https://www.freenew.net/textbook-solutions/book-search/?k=Tarascon_General_Surgery_Pocketbook.pdf) [tales of the](https://www.freenew.net/textbook-solutions/book-search/?k=Tales-Of-The-Legion-Of-Superheroes.pdf) [legion of](https://www.freenew.net/textbook-solutions/book-search/?k=Tales-Of-The-Legion-Of-Superheroes.pdf) [superheroes](https://www.freenew.net/textbook-solutions/book-search/?k=Tales-Of-The-Legion-Of-Superheroes.pdf) [teaching](https://www.freenew.net/textbook-solutions/book-search/?k=Teaching-Primary-Science-Constructively-4th-Edition.pdf) [primary science](https://www.freenew.net/textbook-solutions/book-search/?k=Teaching-Primary-Science-Constructively-4th-Edition.pdf) [constructively](https://www.freenew.net/textbook-solutions/book-search/?k=Teaching-Primary-Science-Constructively-4th-Edition.pdf) [4th edition](https://www.freenew.net/textbook-solutions/book-search/?k=Teaching-Primary-Science-Constructively-4th-Edition.pdf)